## **CONFIGURACION DE CONTACTOS DE ENTRADA:**

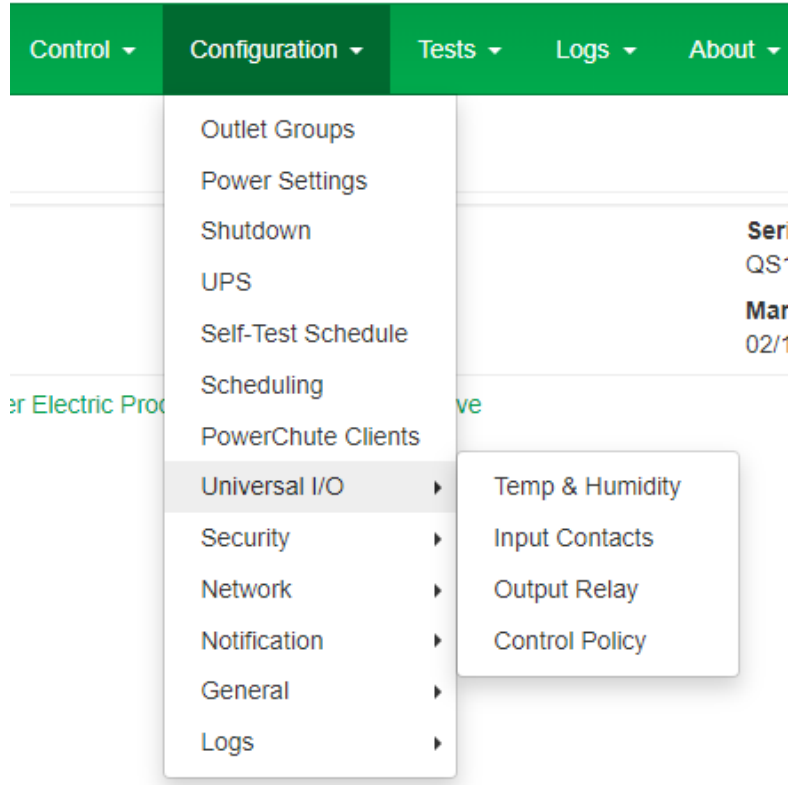

Home Status  $\star$ Control  $\star$ Configuration  $\star$ Tests  $\star$ Logs  $\star$  About  $\star$ 

## **Input Contacts**

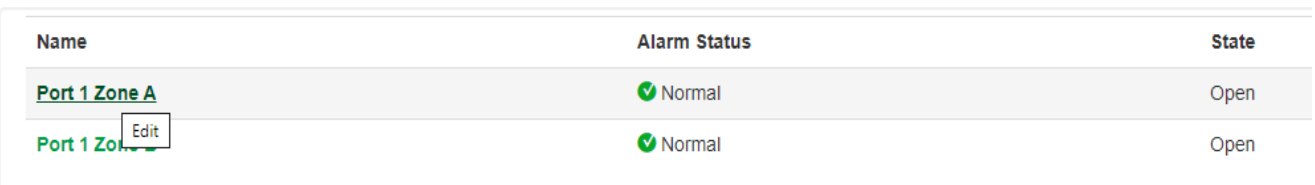

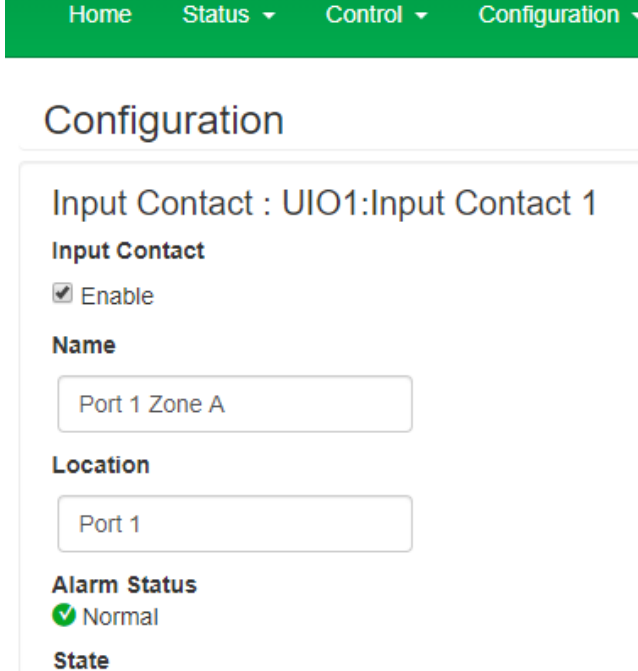

Open

<sup>●</sup> Open C Closed

**Normal State** 

## **CONFIGURACION DE LOS CONTACTOS DE SALIDA:**

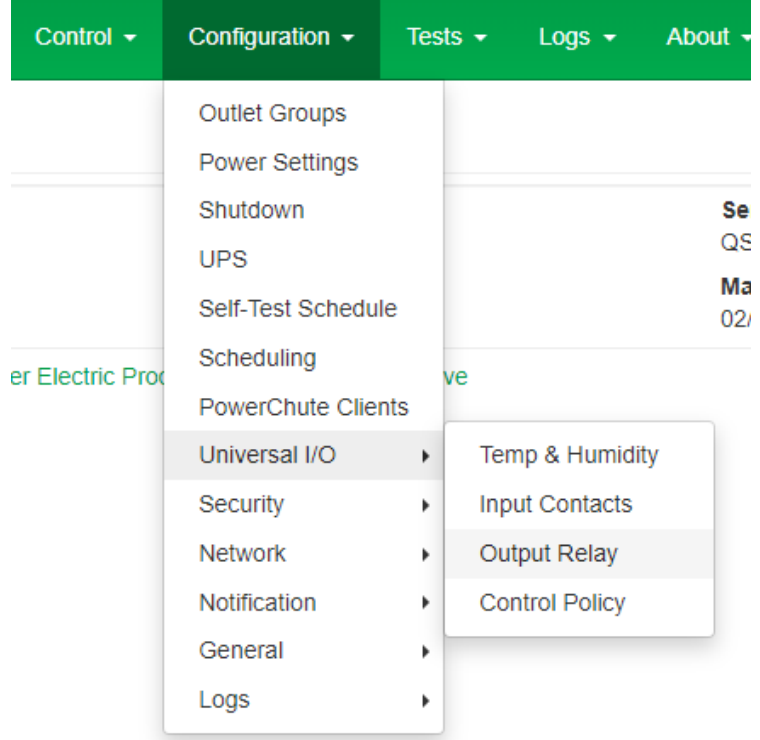

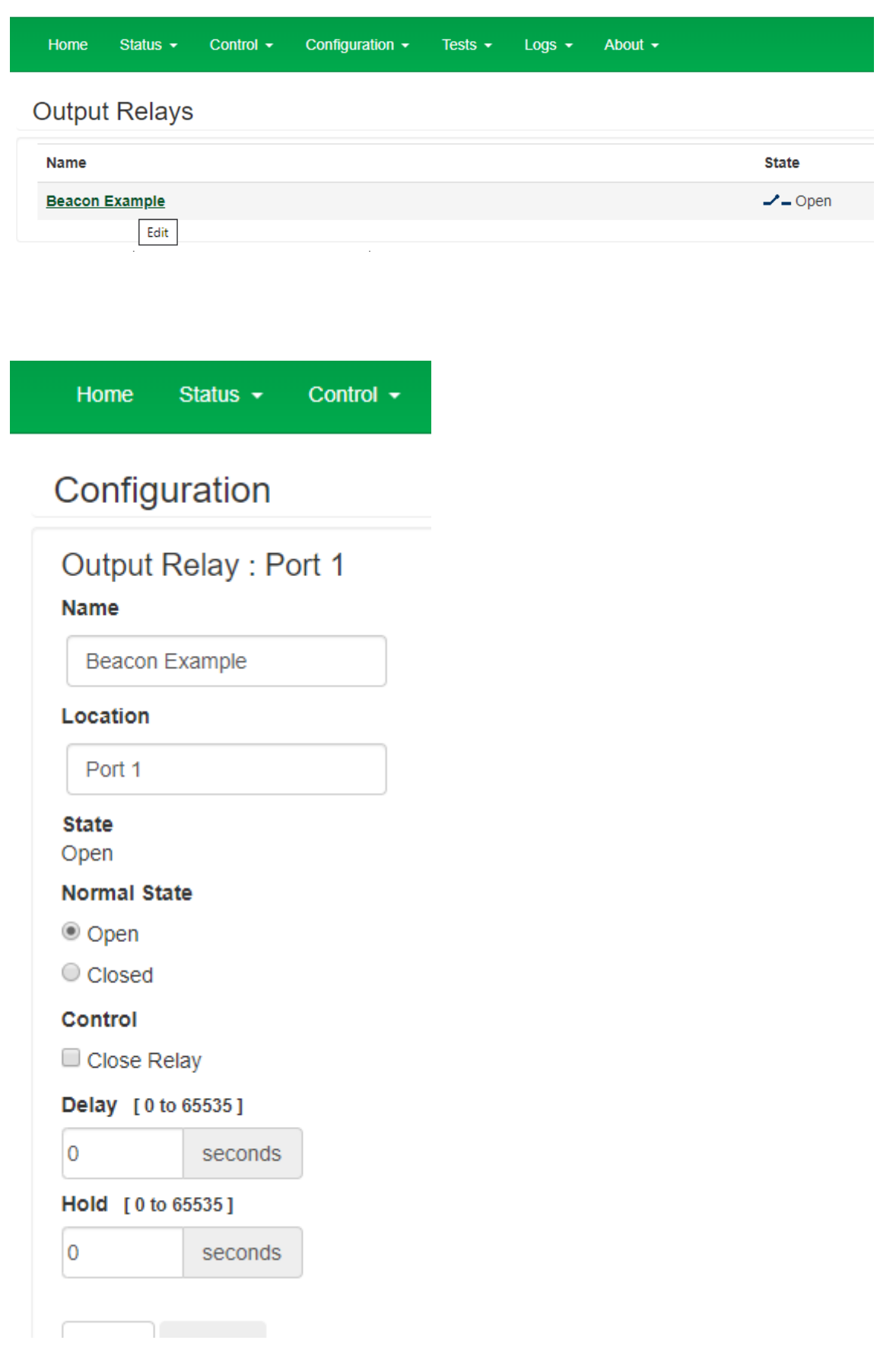